**Contributi a fondo perduto alle micro, piccole e medie imprese, a parziale ristoro delle spese sostenute nell'anno 2022, a fronte dei maggiori oneri sostenuti per l'aumento dei costi energetici rispetto all'anno 2021**

## **BONUS ENERGIA MARCHE**

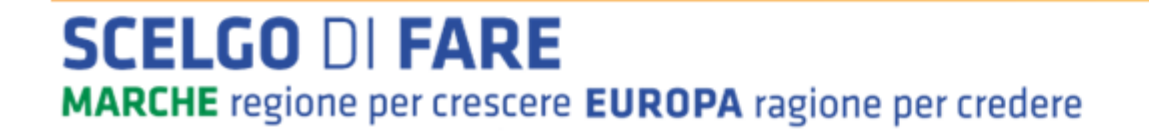

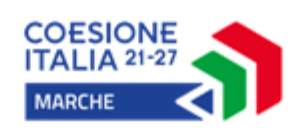

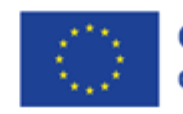

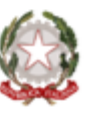

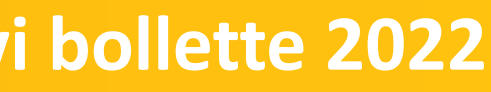

Fabio Travagliati

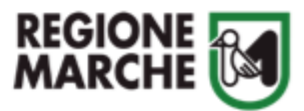

## **Stanziamento iniziale: € 5,4 Mln**

La dotazione è ripartita in parti uguali tra **Comuni area sisma (2,7 Mln)** e **Comuni fuori area sisma (2,7 Mln)**;

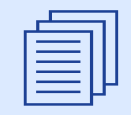

**BENEFICIARI:** MPMI, Liberi professionisti

### **AGEVOLAZIONI:**

Contributo a fondo perduto pari al **50% del maggior costo energia** (Energia elettrica, Gas) sostenuto dall'impresa nel 2022 rispetto allo stesso periodo del 2021

### **ELEMENTI PRINCIPALI**

Impresa/libero professionista attivi alla data del 1° febbraio 2021

Presentazione **fatture Energia/Gas** e **prova del pagamento**

Fino a massimo **tre sedi operative** nelle Marche

L'impresa che richiede il contributo deve essere **la stessa** intestataria delle fatture

Nel caso di fatturazione riferita **a periodi multipli del mese** (ad esempio bimestrale, trimestrale, etc.) i consumi e gli importi fatturati vanno suddivisi egualmente per il periodo di riferimento della fatturazione in modo da riportare in piattaforma i dati relativi su base mensile

**Procedura a sportello**, con graduatoria in overbooking per eventuali risorse che si dovessero rendere disponibili nel corso del 2023

Presentazione domande tramite il sistema informatico SIGEF: **data prevista 30 maggio 2023; chiusura 20 giugno 2023**

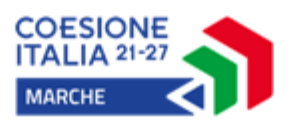

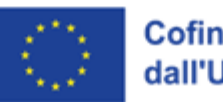

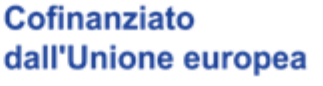

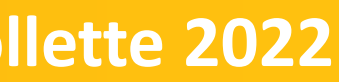

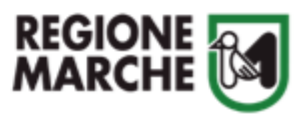

### **POR FESR Marche 2014-2020 – Bonus Energia rimborso costi aggiuntivi bollette 2022**

### **POR FESR Marche 2014-2020 – Bonus Energia rimborso costi aggiuntivi bollette 2022**

Per il calcolo dei maggiori costi è stato predisposto **un apposito FOGLIO EXCEL**(«Calcolo Bonus Energia – Regione Marche.xls» allegato al Bando) che le imprese devono utilizzare prima di procedere alla domanda di contributo.

Il FOGLIO include **due schede**, una scheda per Energia elettrica e una per il GAS (le celle da compilare sono solo quelle in colore giallo);

Il FOGLIO a seguito dell'inserimento dei costi e dei consumi mensili 2021-2022 (imponibile della fattura quindi IVA esclusa), **calcola in** automatico l'incremento della spesa 2022; l'incremento (Costo massimo ammissibile) va inserito in SIGEF e si ottiene il contributo **erogabile (50% del Costo massimo ammissibile)**.

Per poter ottenere il contributo, il maggior costo subito deve **superare un importo minimo**, in funzione della dimensione di impresa. Inoltre è posto un **limite massimo di contributo erogabile** a ciascun richiedente.

Gli importi minimi di spesa da superare e il limite massimo del contributo erogabile in funzione della dimensione di impresa sono i seguenti:

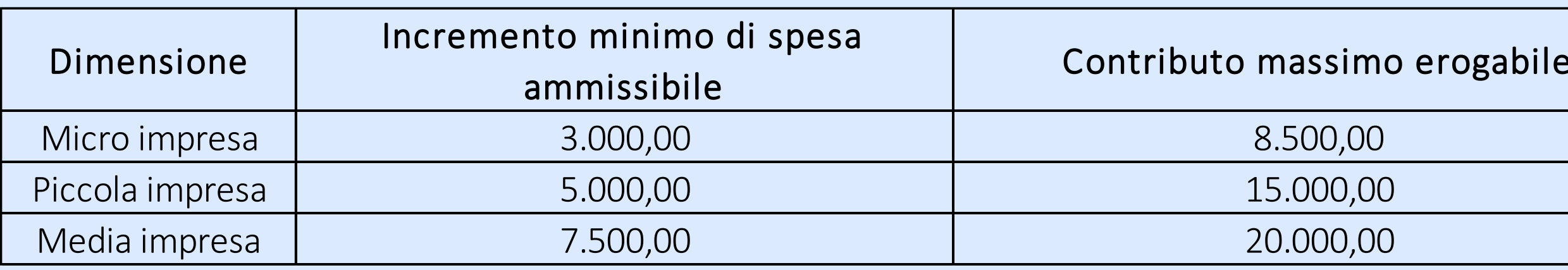

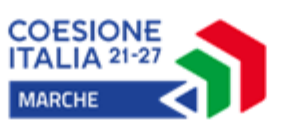

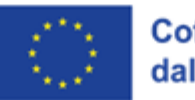

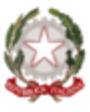

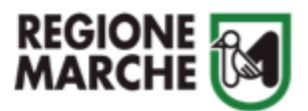

# **Formula per calcolo contributo**

Il Foglio di Calcolo in automatico effettua il seguente calcolo:

### **(p(t) - p(ref) \* 1,5) \* q(t)**

**t** è un mese, o un periodo di diversi mesi consecutivi, tra il 1 febbraio 2022 e il 31 dicembre 2022 («periodo ammissibile»)

**ref** è il periodo compreso tra il 1 gennaio 2021 e il 31 dicembre 2021 («periodo di riferimento»)

**p(t)** è il prezzo medio per unità consumata dal beneficiario nel periodo ammissibile (ad esempio, in EUR/MWh)

**p(ref)** è il prezzo medio per unità consumata dal beneficiario nel periodo di riferimento (ad esempio, in EUR/MWh)

**q(t)** è il quantitativo acquistato nel periodo ammissibile (2022) da fornitori esterni e consumato dal beneficiario in qualità di consumatore finale.

A partire dal 1 settembre 2022 q(t) **non può superare il 70 % del consumo del beneficiario** rispetto allo stesso periodo del 2021.

### **LA FORMULA E' CALCOLATA IN AUTOMATICO TRAMITE IL FOGLIO EXCEL.**

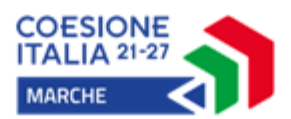

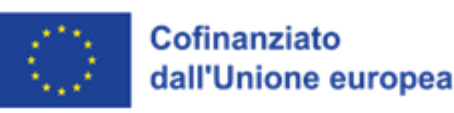

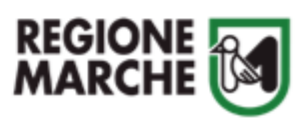

- 
- 
- 
- 
- 

### **POR FESR Marche 2014-2020 – Bonus Energia rimborso costi aggiuntivi bollette 2022**

Le imprese in graduatoria utile, a seguito della comunicazione di concessione del contributo devono caricare in SIGEF **le fatture di Energia elettrica e Gas** che in precedenza hanno indicato nel Foglio di Calcolo.

Oltre alle fatture devono essere caricati i **documenti probatori dell'avvenuto pagamento** delle fatture (estratto del conto bancario, ecc.). A seguito degli esiti positivi della verifica documentale, la Regione **liquida il contributo spettante sull'IBAN** indicato in fase di domanda.

I beneficiari del contributo saranno poi sottoposti a **controlli a campione e in loco** dalla struttura competente della Regione Marche.

Al **raggiungimento del limite della dotazione finanziaria** stanziata per il bando per ciascuna delle due graduatorie (aree extra sisma e aree sisma), la piattaforma SIGEF consentirà ai soggetti interessati la presentazione di ulteriori domande in lista d'attesa, da considerarsi overbooking, fino al raggiungimento di un importo aggiuntivo pari massimo al 70% della predetta dotazione finanziaria.

La Regione Marche si riserva di **integrare la dotazione finanziaria iniziale**, qualora si rendessero disponibili ulteriori risorse, sia per finanziarie le domande presentate in overbooking, sia per aprire un nuovo sportello.

La misura **è cumulabile** con altre agevolazioni ricevute sulla stessa spesa, fino a concorrenza del totale del costo ammesso (Es. se la maggiore spesa è 100, ho ricevuto 60 con il credito di imposta nazionale, posso ricevere la differenza cioè il 40)

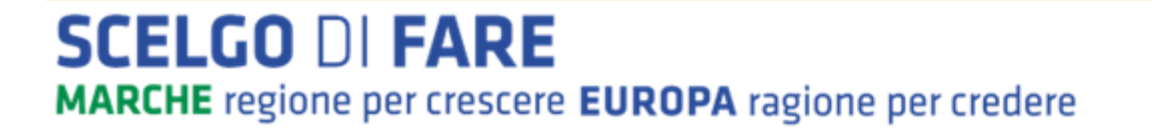

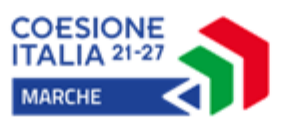

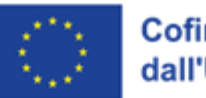

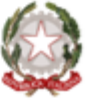

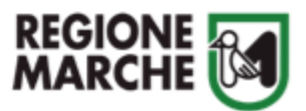